Государственное бюджетное учреждение дополнительного образования Калужской области «Областной эколого-биологический центр»

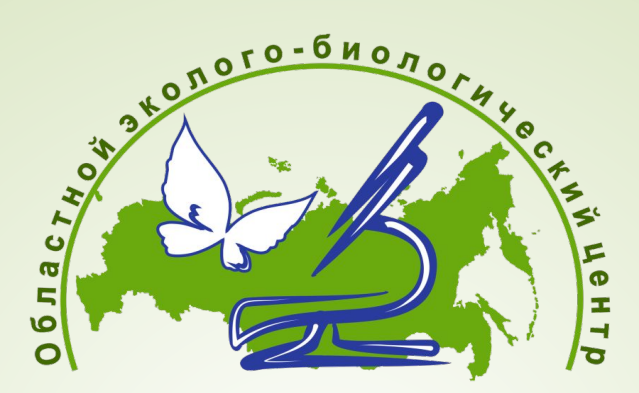

### **Областной биоблиц «Калужская биота» на платформе iNaturalist (в рамках проекта «Смартфон – инструмент креативного любителя природы»)**

25 марта 2020 г.

# План

- **• О платформе iNaturalist**
- **• Перспективы использования платформы**
- **• О биоблице**

### https://www.inaturalist.org/

Greg Lasley ~ Snowy Egret из Anahuac N.W.R., Texas, USA

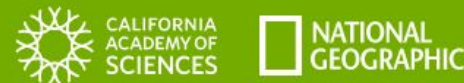

iNaturalist является совместной инициативой Калифорнийской академии наук и Национального географического общества.

### Как это работает:

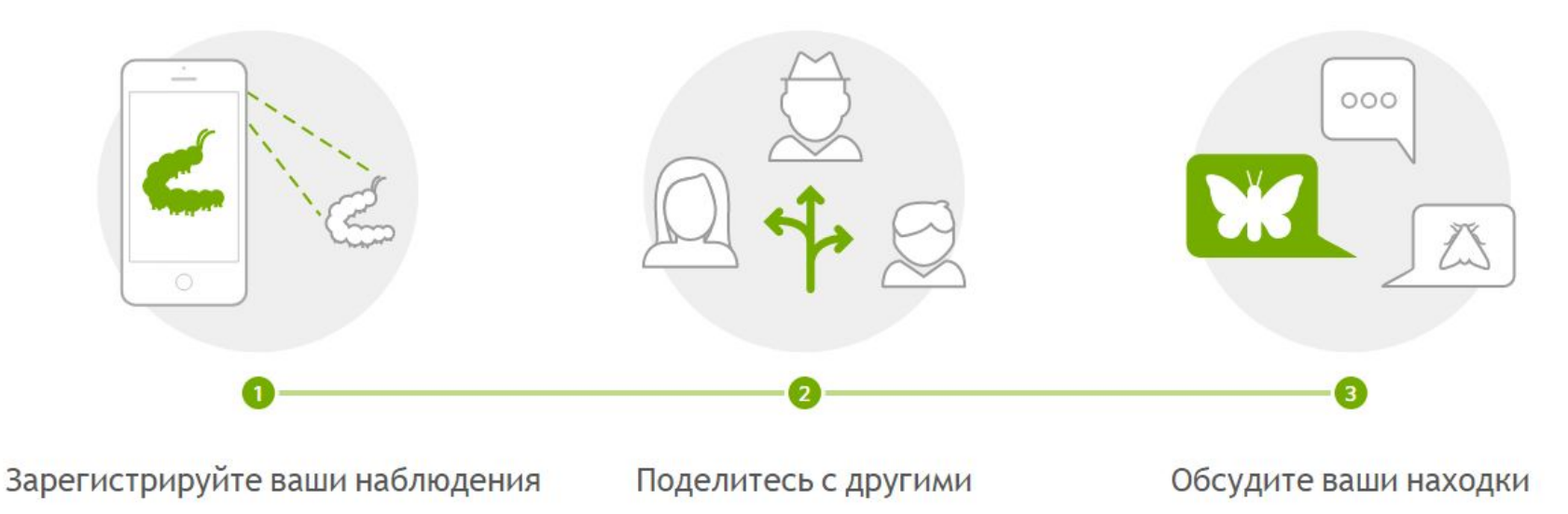

### **Значение iNaturalist**

### **Автоматическое определение фото**

(с помощью нейронной сети)

### **Определение фото экспертами**

**Личный архив и инструмент для работы**

**Социальная сеть**

### **Конструктор своего сайта** (создание проекта)

**Источник научных данных** (Citizen Science)

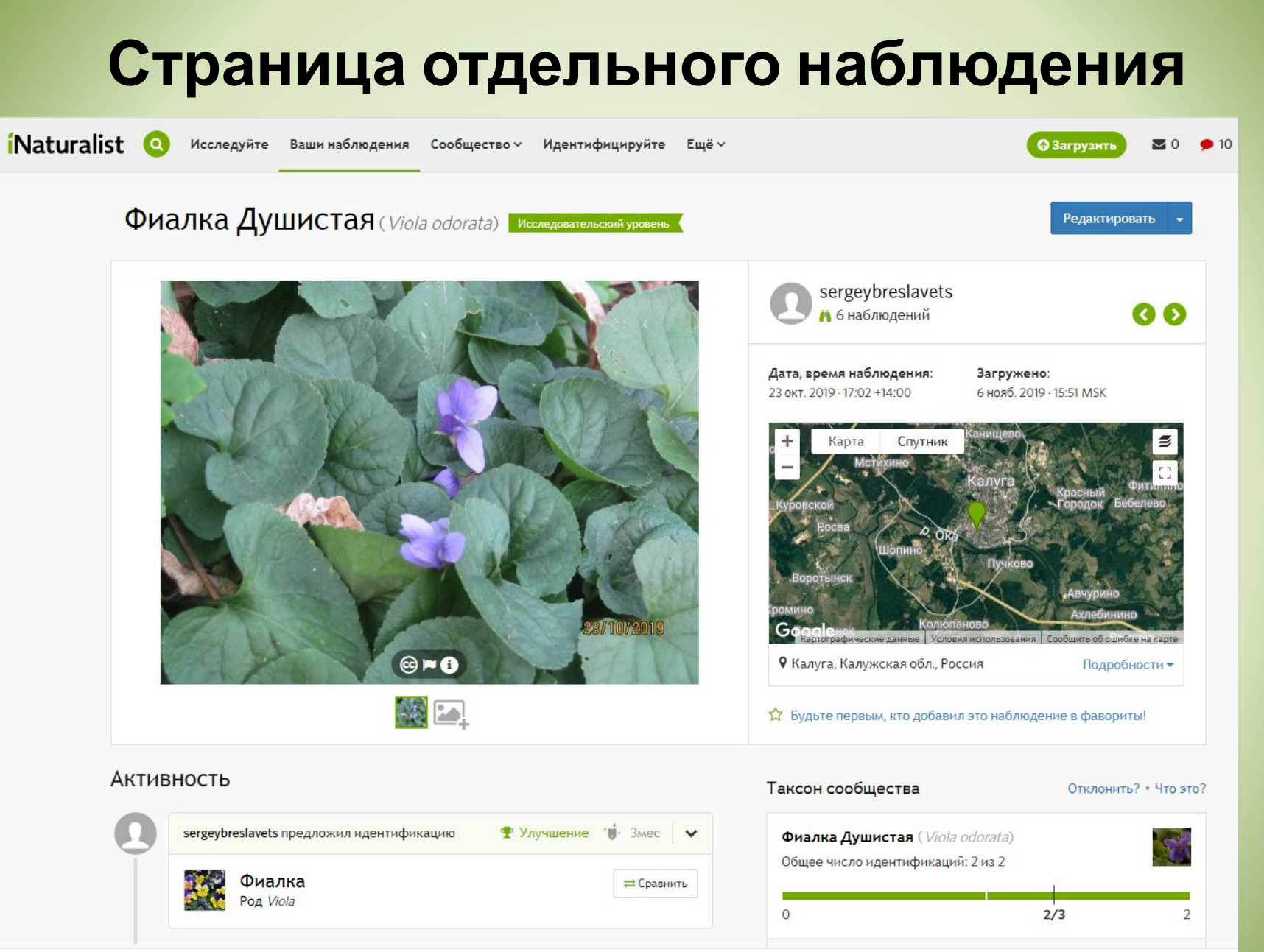

#### https://www.inaturalist.org/

## Смартфон или фотоаппарат?

### Преимущества смартфона

- Есть почти у всех
- **Компактность**
- Координаты у фотографий
- Возможность моментальной загрузки через приложение
- Всепогодность

#### Недостатки фотоаппарата

Серегин А.П. 2019.

https://www.researchgate.net/publication/335798317 Moskya protiv megapolisov mir

a cempionat mira po dokumentacii gorodskogo bioraznoobrazia

#### Преимущества фотоаппарата

- Качество снимков в среднем выше
- Дальность съемки (птицы, объекты за оградой)
- Преимущество в макросъемке

#### Недостатки смартфона

### **Активность наблюдений по регионам Европы (насекомые)**

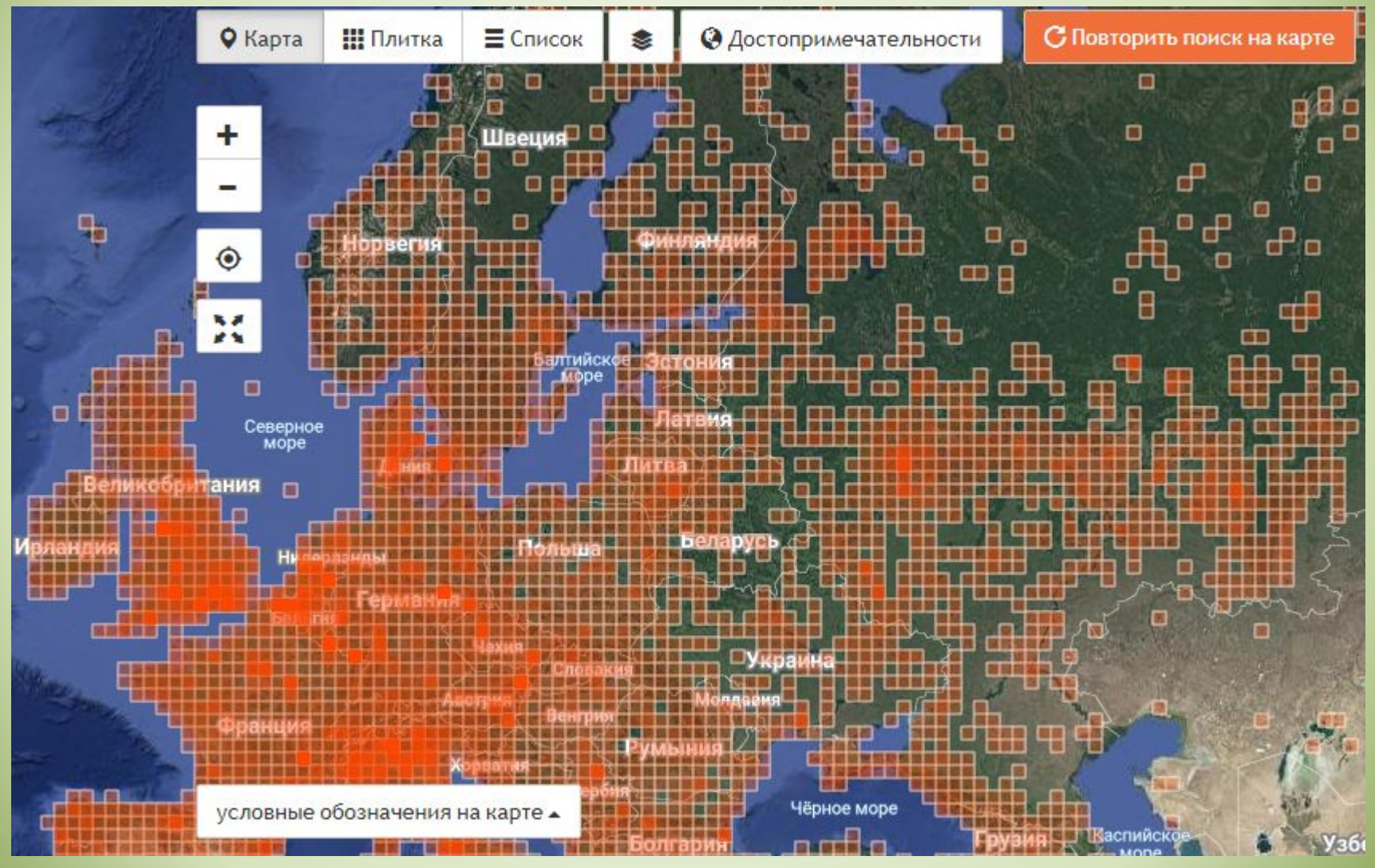

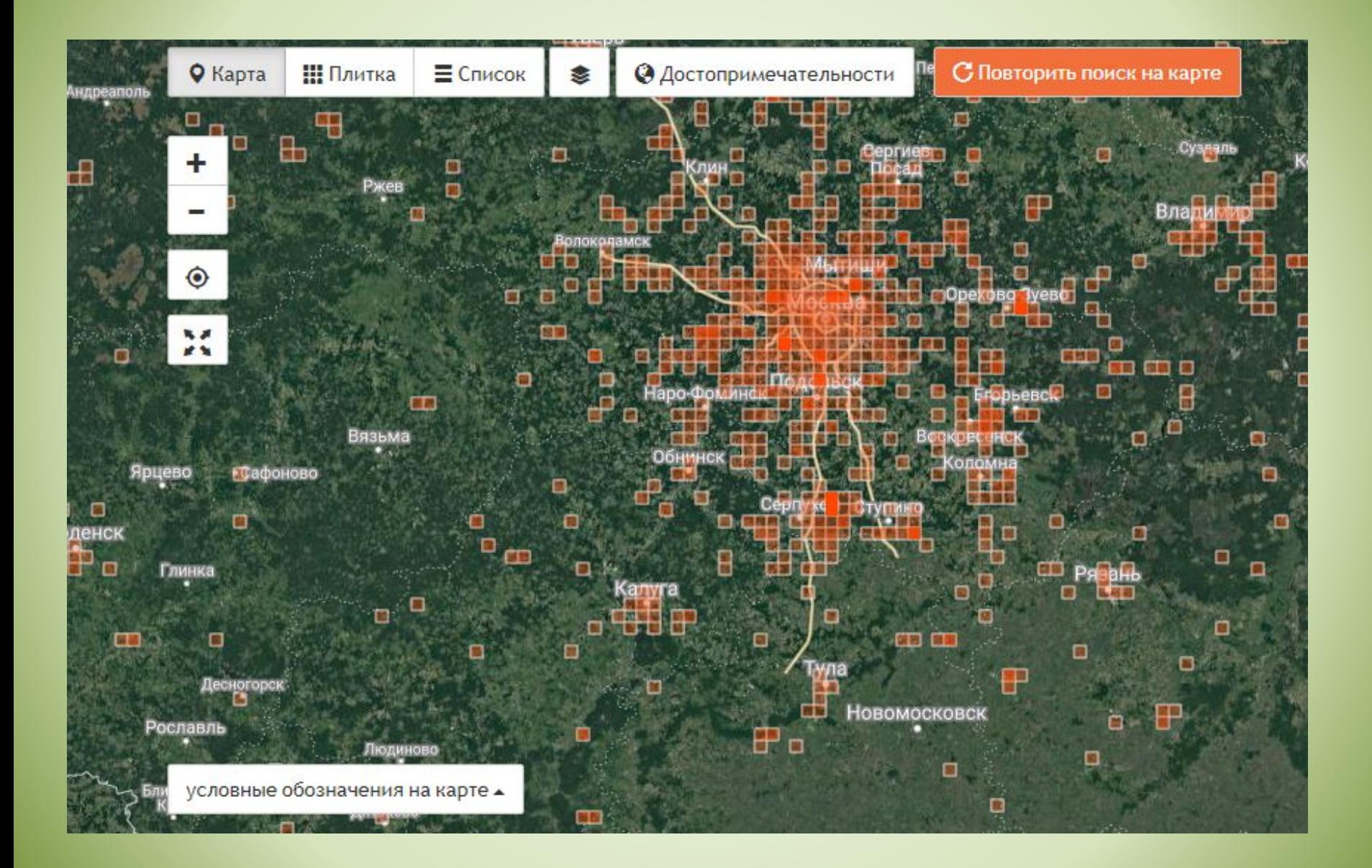

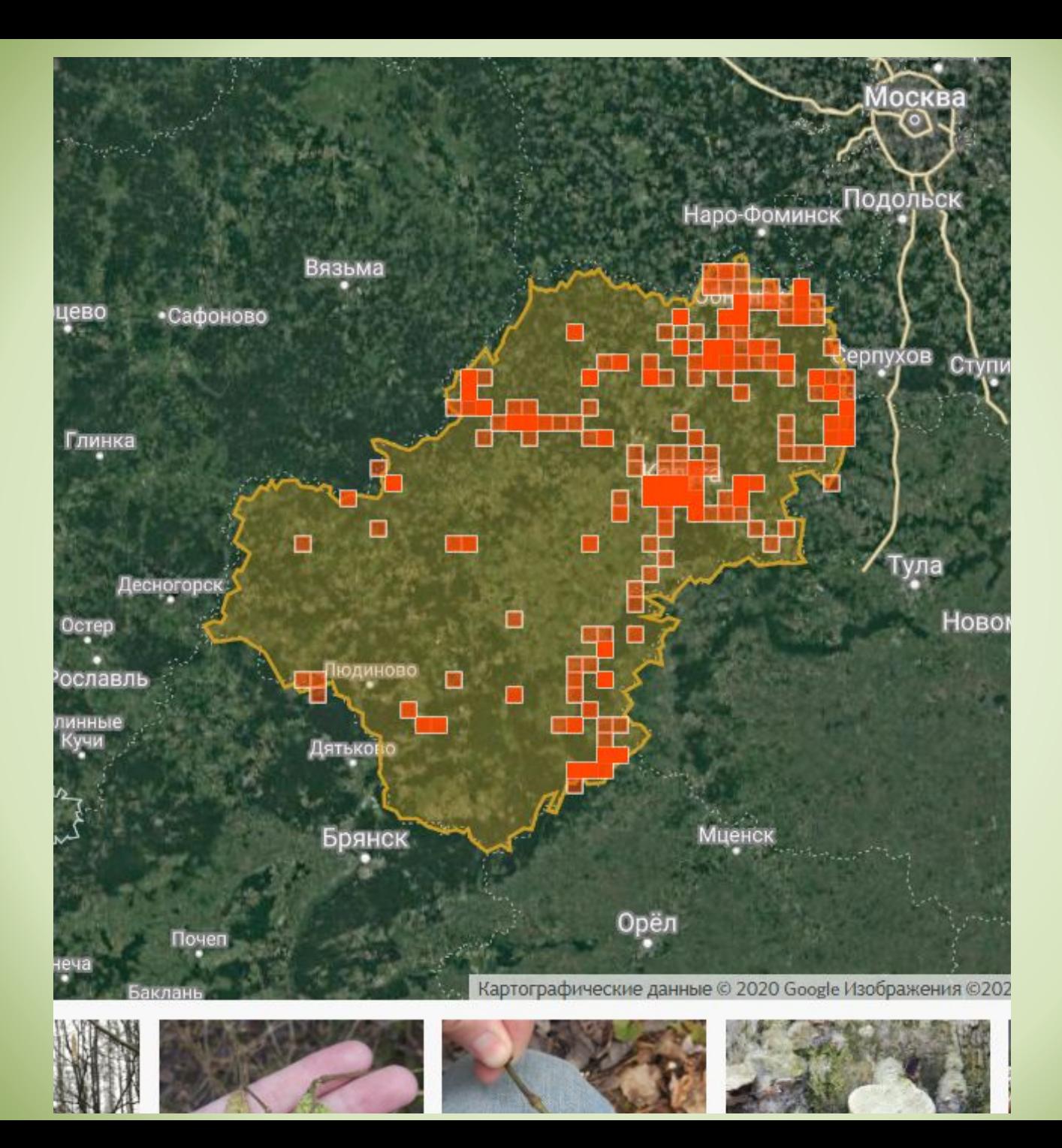

# Калуга (все группы организмов)

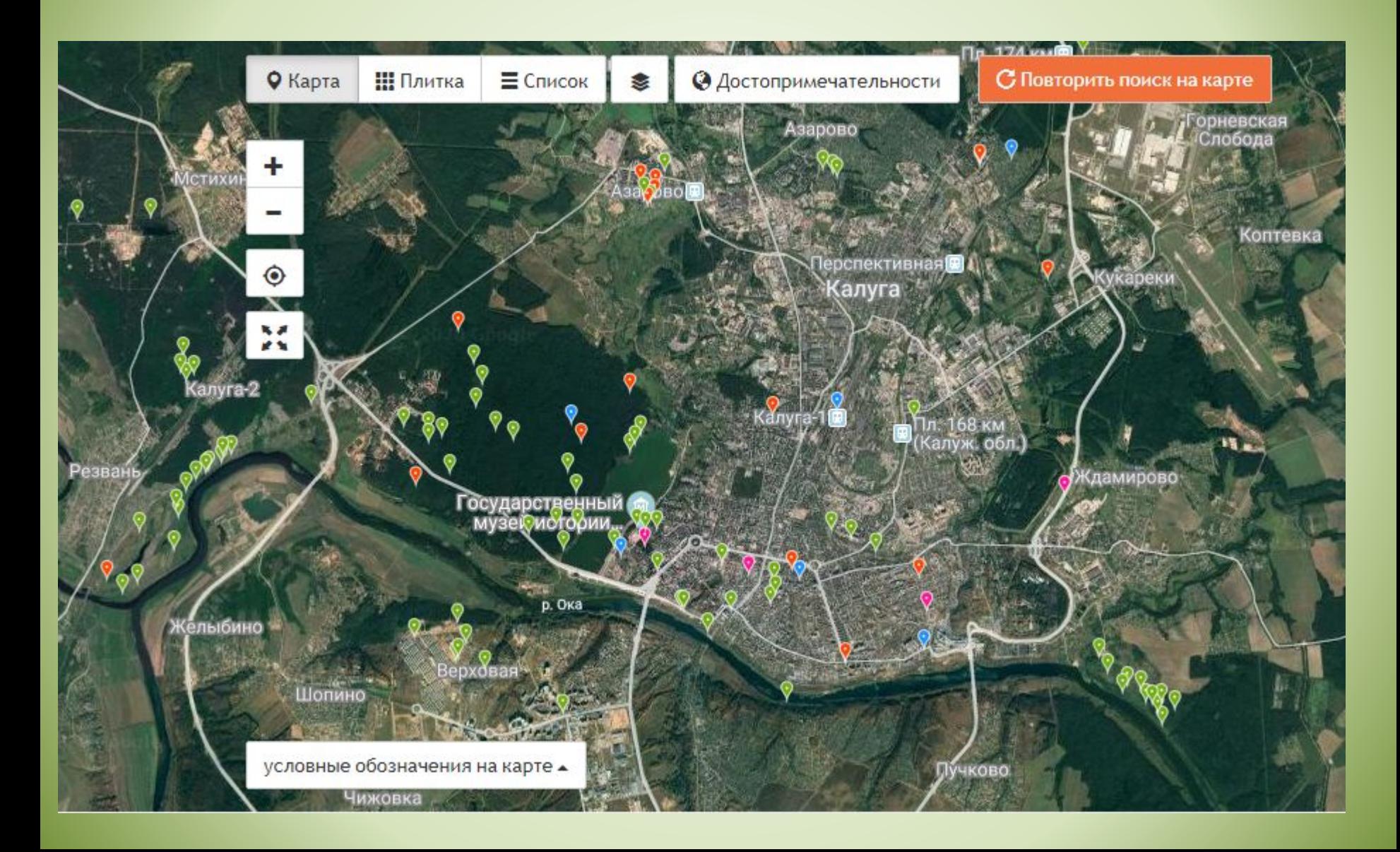

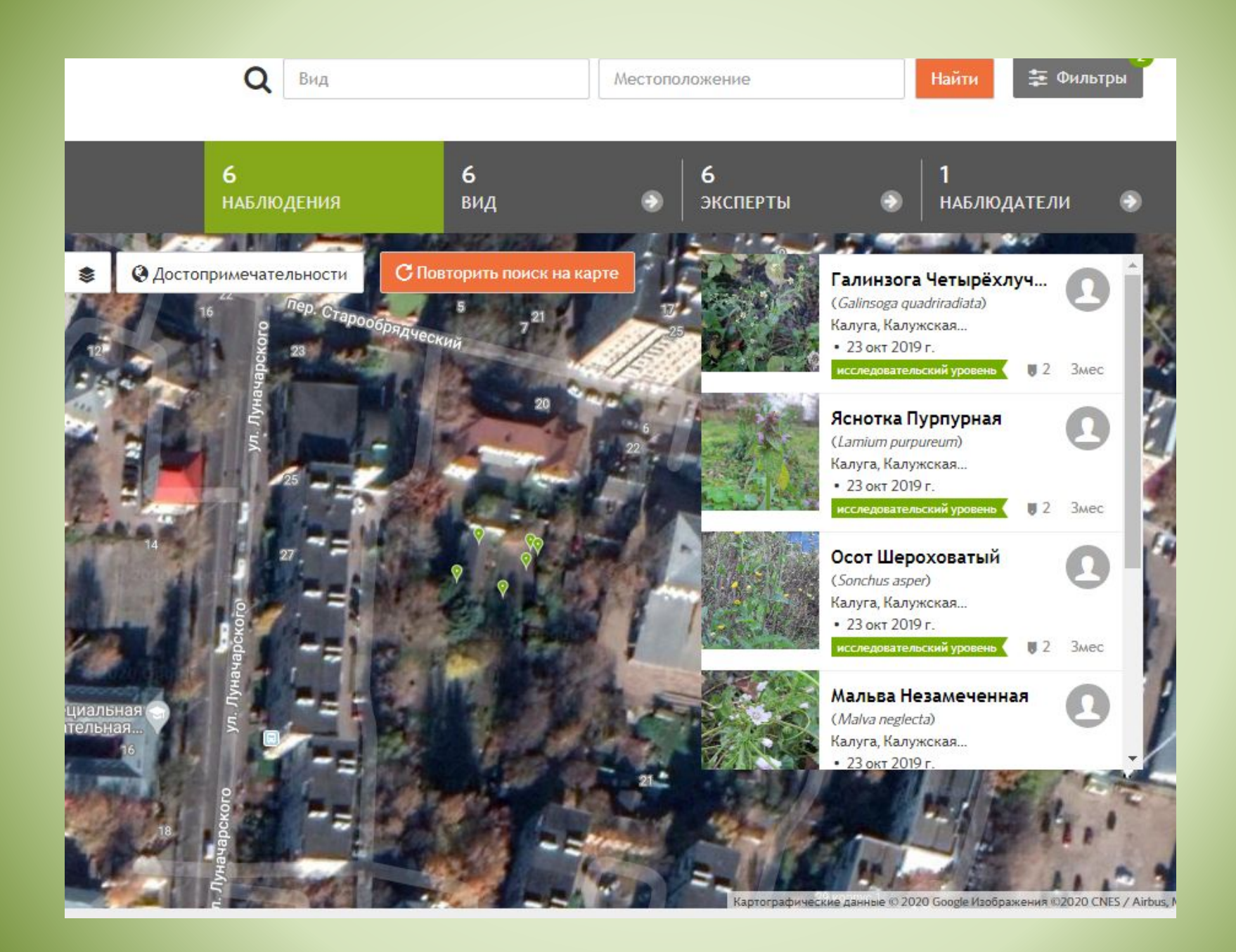

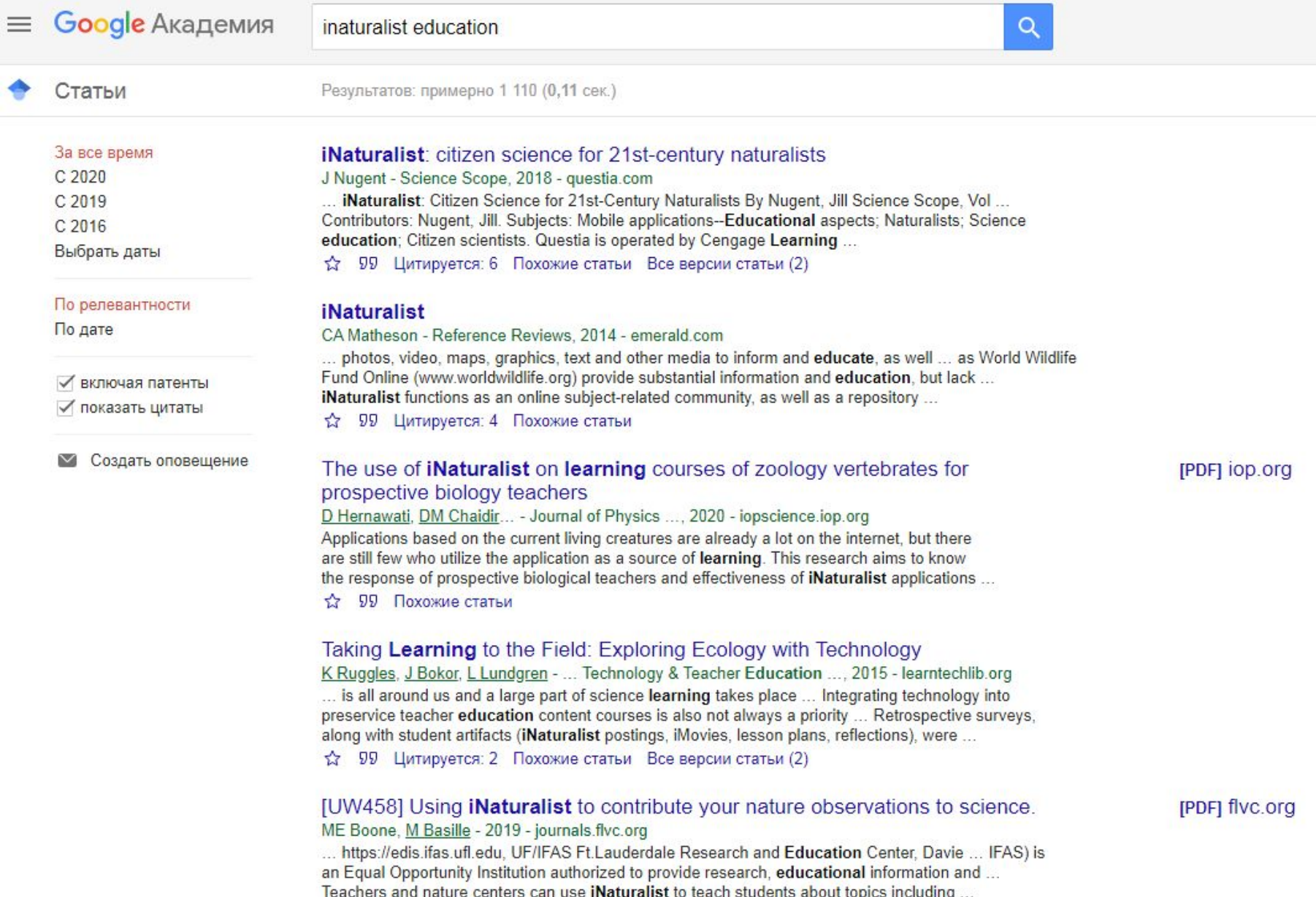

☆ 99 Похожие статьи >>>

## **Требования по использованию iNaturalist в образовании**

- Загружаем только сделанные самостоятельно фото, дата и место съемки должны быть известны
- Только качественные (минимум резкие) фото
- Чтобы сделать качественное фото, нужно иметь минимальные представления о диагностических признаках
- Не размещаем фотографии с лицами людей
- Не загружаем фото домашних животных и комнатных растений
- Несколько фото одного организма из одного места за один день объединяем в одно наблюдение

# **Калужская область на платформе**

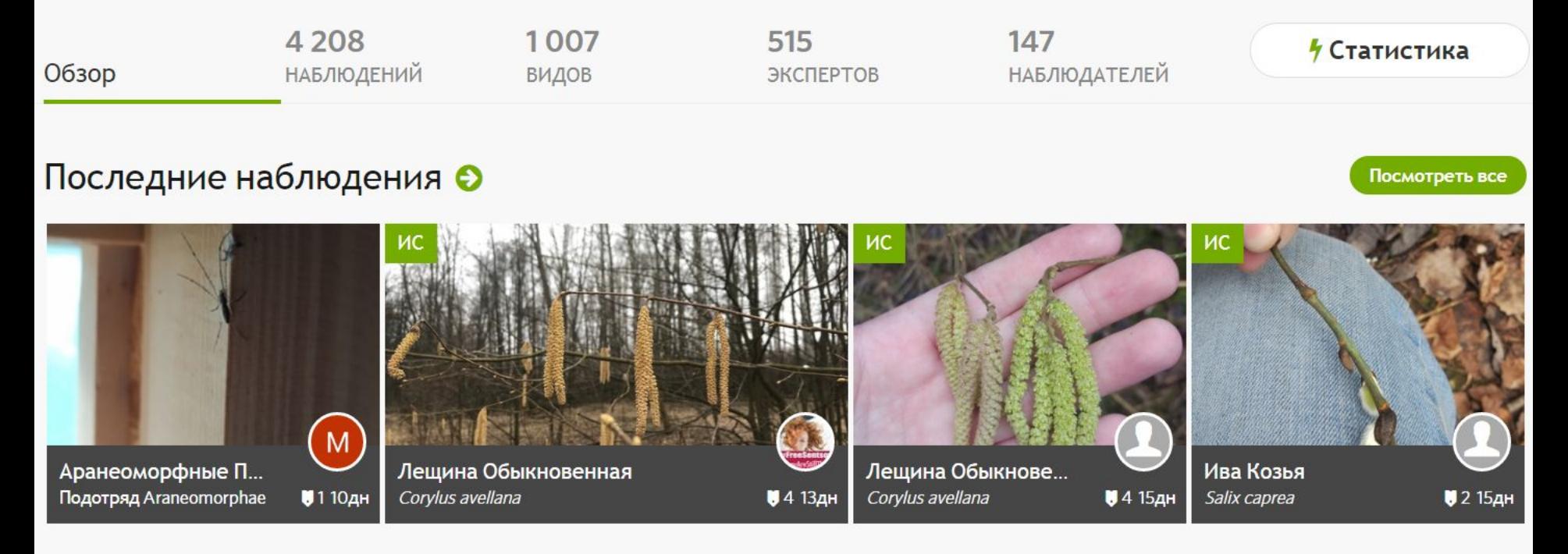

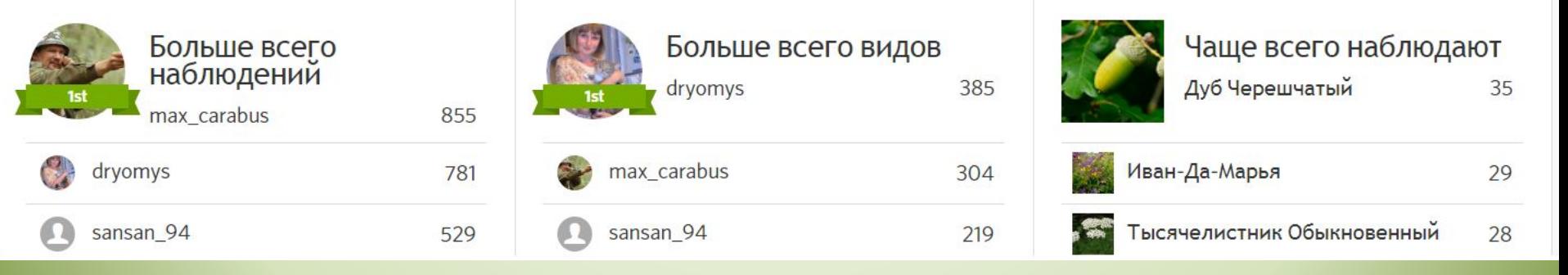

https://www.inaturalist.org/projects/bioraznoobrazie-kaluzhskoy-oblasti

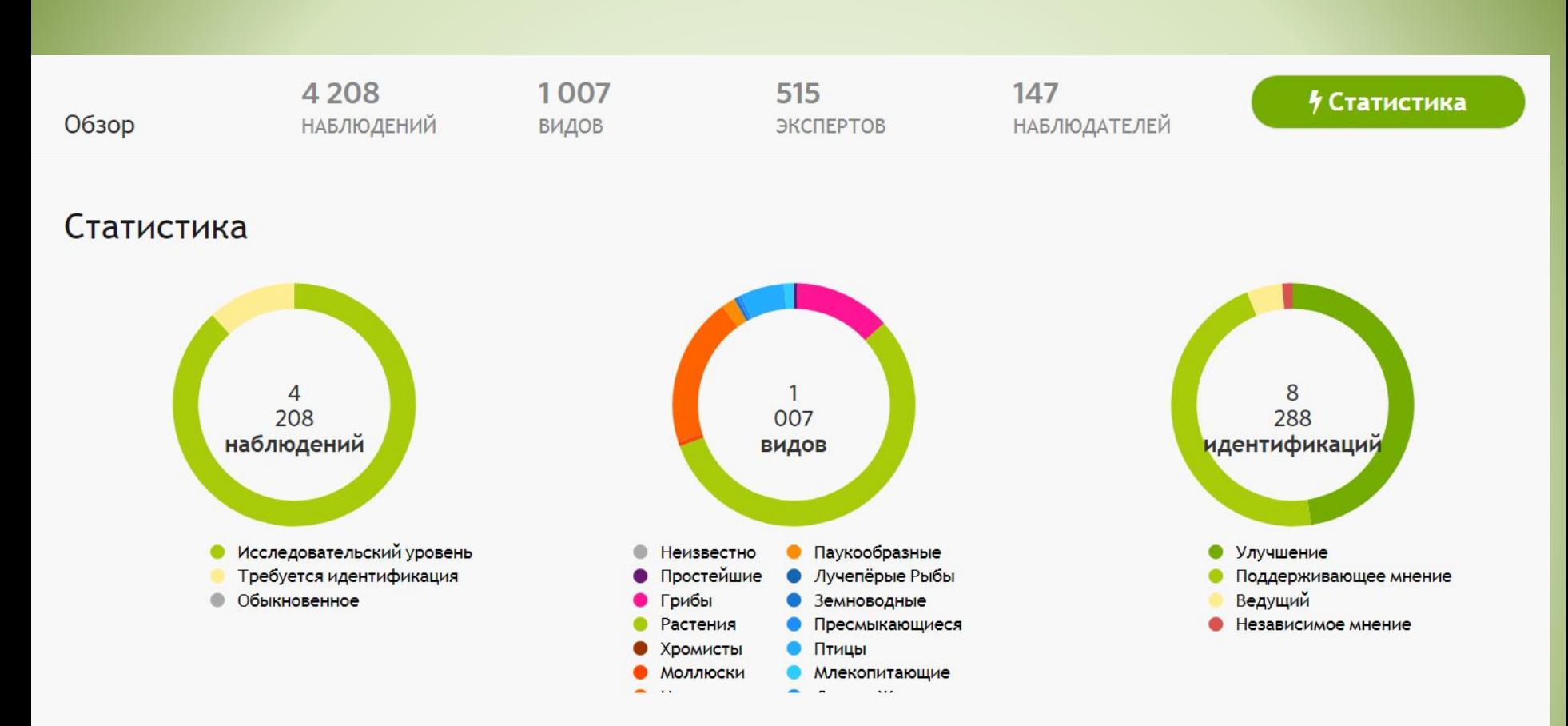

#### Больше всего комментариев и фаворитов

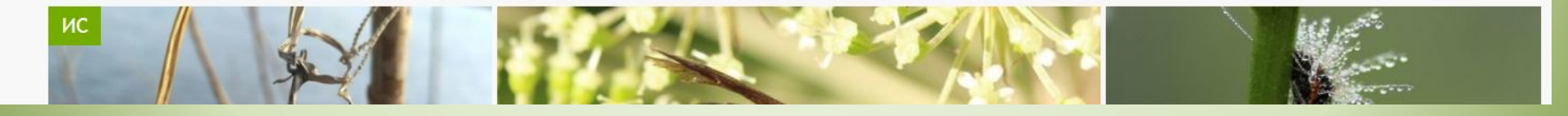

# Биоблиц «Калужская биота»

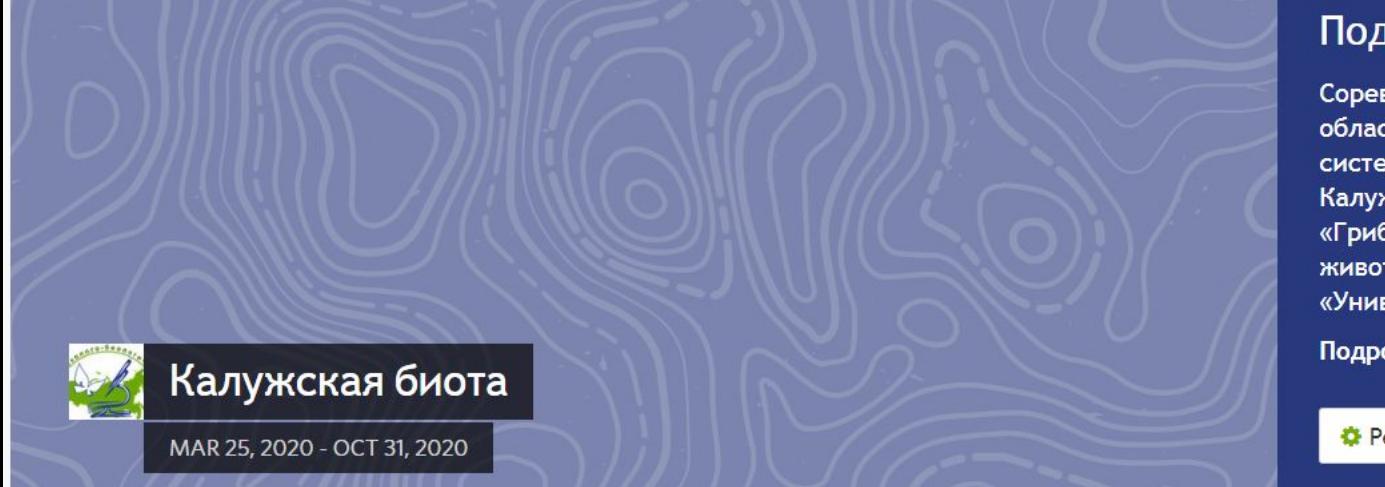

#### Подробно

#### Участники  $2<sup>2</sup>$

Соревнование среди школьников Калужской области по выявлению организмов любых систематических групп на территории Калужской области. Номинации «Растения», «Грибы и лишайники», «Позвоночные животные», «Беспозвоночные животные», «Универсальный натуралист (самый

Подробнее »

**С** Редактировать проект

А НОВОСТИ

### Статус

Биоблиц начинается в:

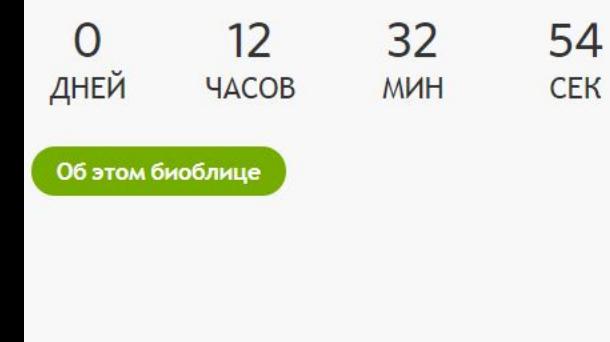

#### Требования проекта

Наблюдения в этом проекте должны соответствовать следующим критериям:

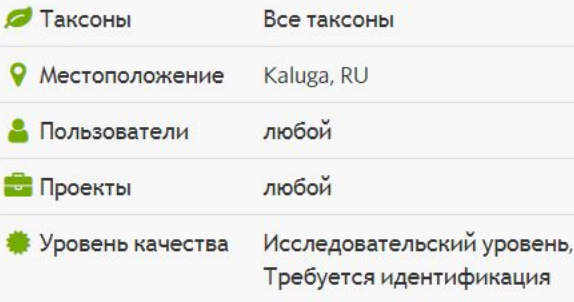

#### Θ Новости О

Пока нет новостей. Возвращайтесь в ближайшее время!

## **Участие в биоблице**

- 1. Регистрация на платформе iNaturalist
- 2. Размещение наблюдений в любое удобное время до конца октября
- 3. Заявка с указанием логина на платформе на почту ecokonkurs@list.ru в любое время с момента регистрации до 23 октября (можно и до загрузки наблюдений)

### **Номинации Областного биоблица «Калужская биота»**

- «Растения»,
- «Грибы и лишайники»,
- «Позвоночные животные»,
- «Беспозвоночные животные»,
- «Универсальный натуралист (самый доскональный поиск в окрестностях школы)».

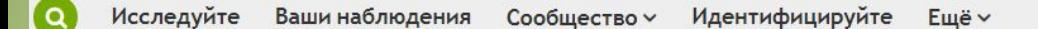

#### « Биоразнообразие Калужской области

### Ваш вклад в Биоразнообразие Калужской области

‼Плитка ≡ Список 9 Карта

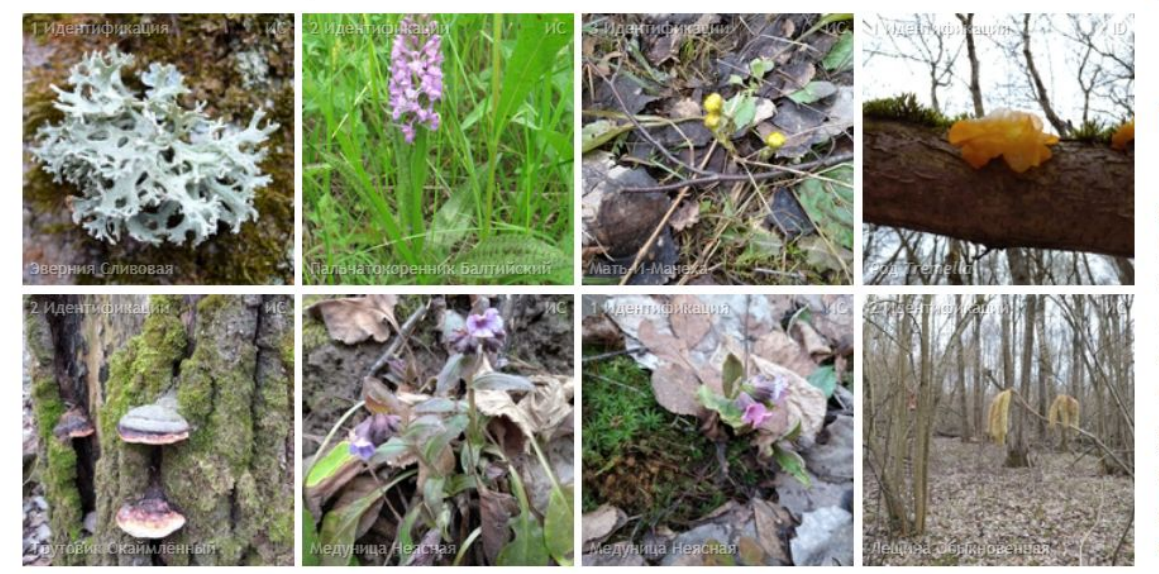

#### Статистика

• 8 наблюдений

#### **Настройки**

#### ■ Получать обновления этого проекта

Получайте последнюю информацию о данном проекте на панели мониторинга и по электронной почте в ежедневных обновлениях.

Хотите ли вы разрешить кураторам проекта видеть конфиденциальные координаты вашего наблюдения?

Проекты типов коллекционный и зонтичный в данное время не поддерживают доступ к скрытым координатам.

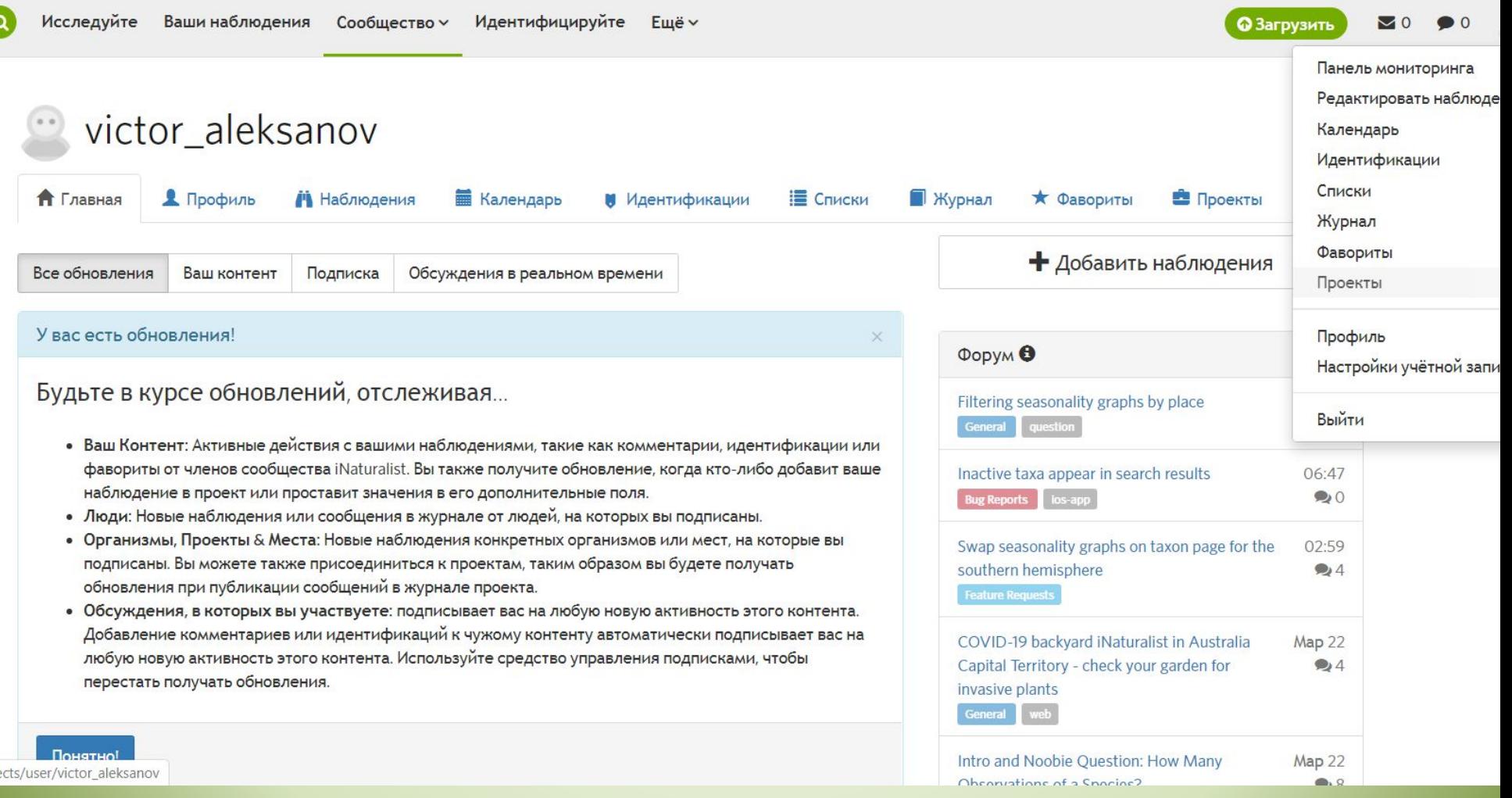

# **Спасибо за внимание!**